# Ж

*Facultad Regional*

*Córdoba*

**UTN**

**El presente documento contiene la entrega final de toda la documentación del modelo de diseño del proyecto TodoHostel.com y la documentación de la arquitectura del sistema completo.**

**HABILITACION**

*Ingeniería En Sistemas De Información*

**PROFESIONAL**

*Modelo de Diseño*

Tema: **Comunidad de Hostels y Viajeros**

Actividad: **Servicio de camas para los viajeros**

Sistema: **todoHostel.com**

**Portal informativo y transaccional para el viajero y los hostels.**

Profesores:

Contenido:

- **Zohil, Julio Cesar Nelson (Adjunto)**
- **Jaime, María Natalia (JTP)**
- **Francisco Aquino (JTP)**

Curso: **4K4**

Grupo Nro.: **2**

Integrantes:

- **Carrara Verónica**
- **Duri Rubén**
- **Scalzadona María**
- **Tello Diego**
- **Vergara Carina**

Habilitación Profesional

## CONTENIDO

<span id="page-1-0"></span>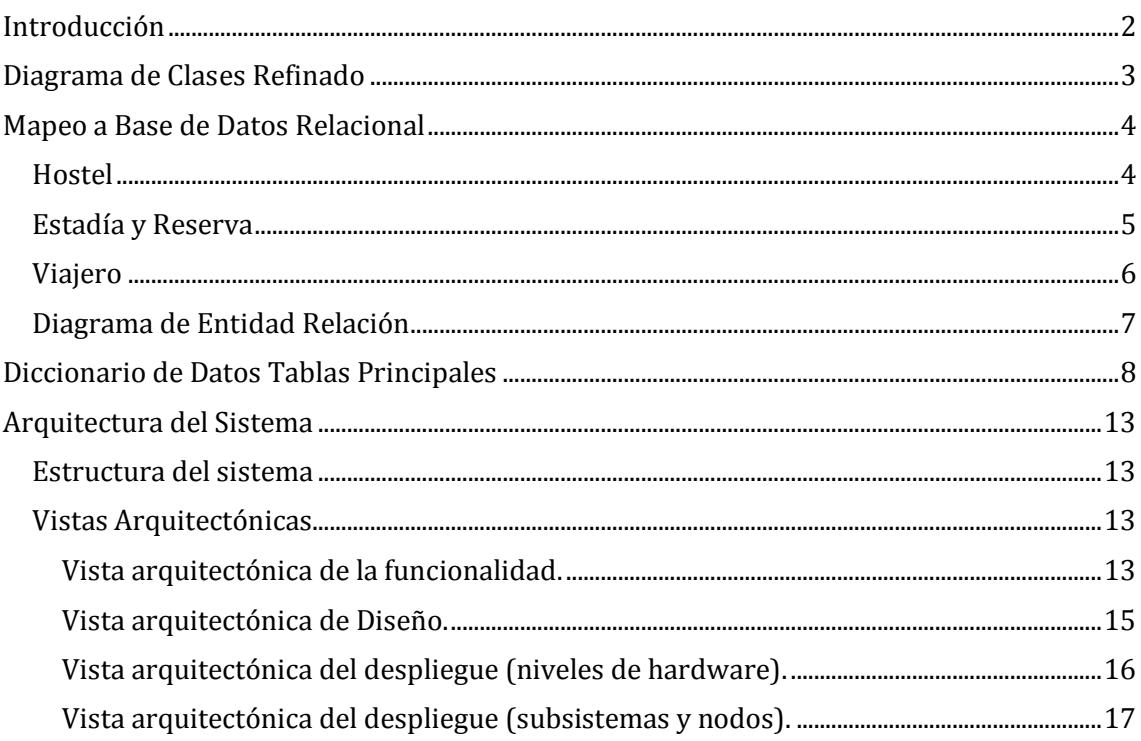

Habilitación Profesional

Grupo Nro.: 2

# INTRODUCCIÓN

<span id="page-2-0"></span>El siguiente documento contiene, la estructura del sistema detallando sus clases y el traspaso de base de datos orientados a objetos a base de datos relacional. Incluye este documento también la arquitectura el sistema.

Habilitación Profesional

Grupo Nro.: 2

## DIAGRAMA DE CLASES REFINADO

<span id="page-3-1"></span><span id="page-3-0"></span>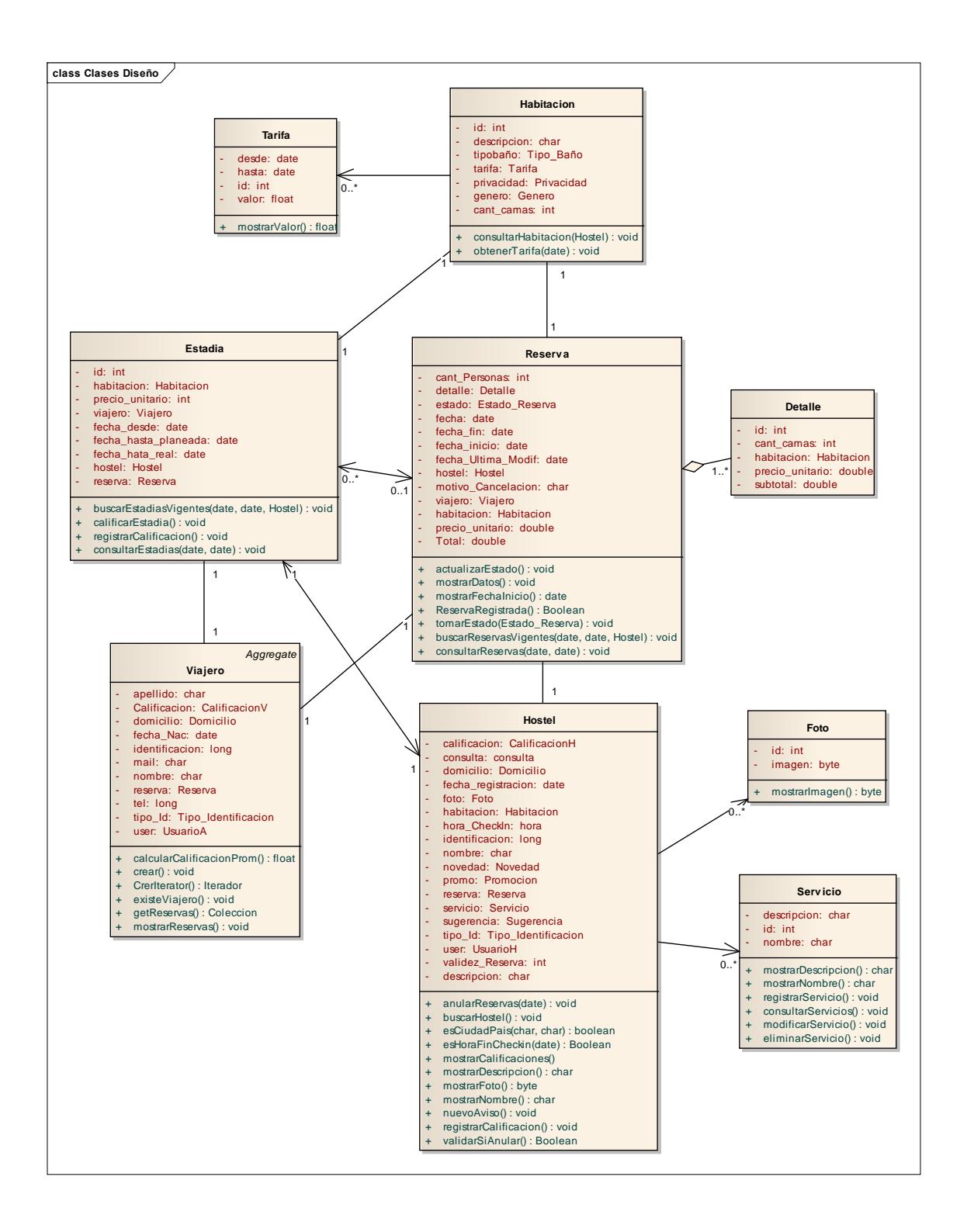

<span id="page-4-0"></span>Nota: el diagrama de clases refinado solo muestra las clases principales del sistema, con los atributos y métodos obtenidos al generar diagramas de colaboración y secuencia.

Se podrá tener una visión de las clases de análisis y diseño (gestor, control e interfaz) en el manual de análisis junto a cada diagrama.

## MAPEO A BASE DE DATOS RELACIONAL

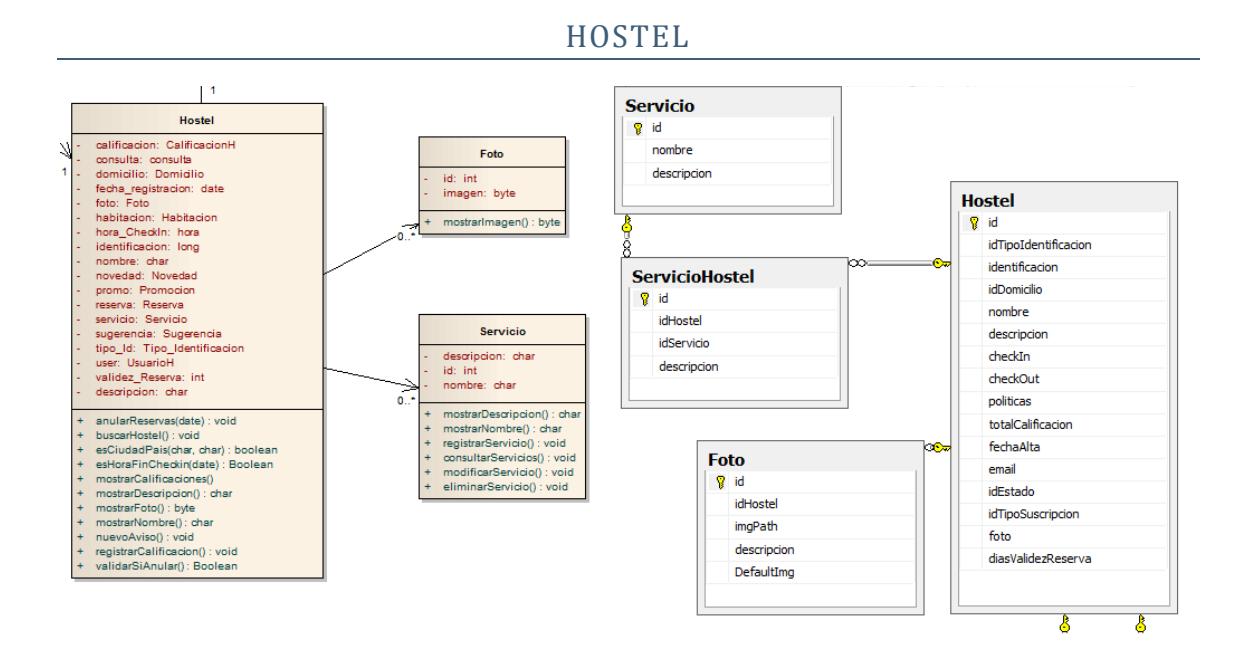

Habilitación Profesional

Grupo Nro.: 2

<span id="page-5-0"></span>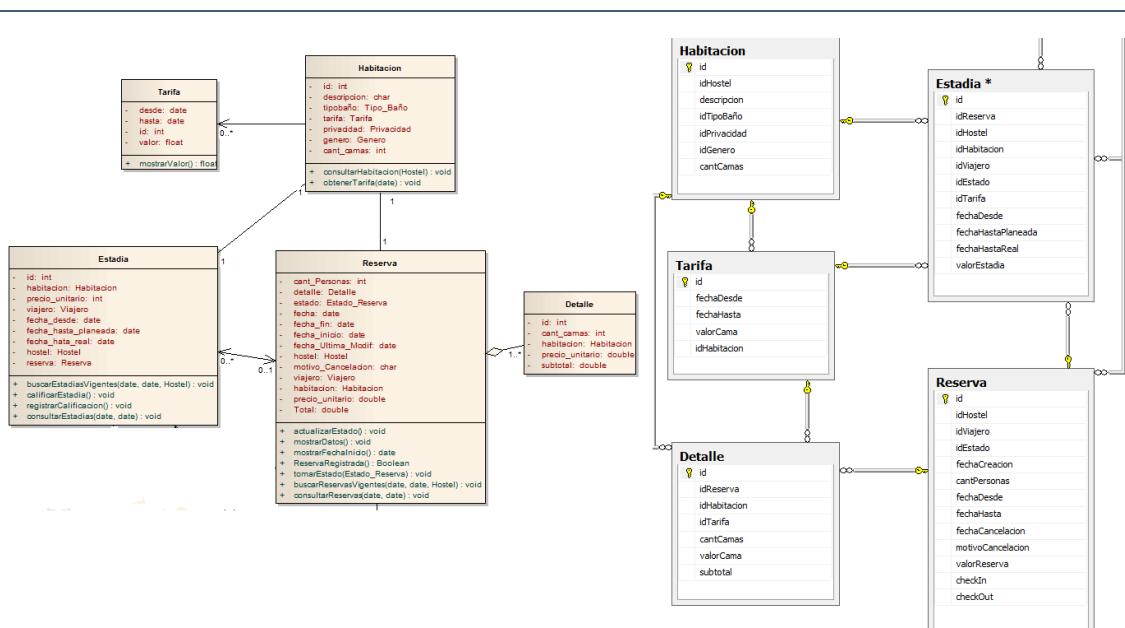

## ESTADÍA Y RESERVA

Habilitación Profesional

Grupo Nro.: 2

#### **VIAJERO**

<span id="page-6-0"></span>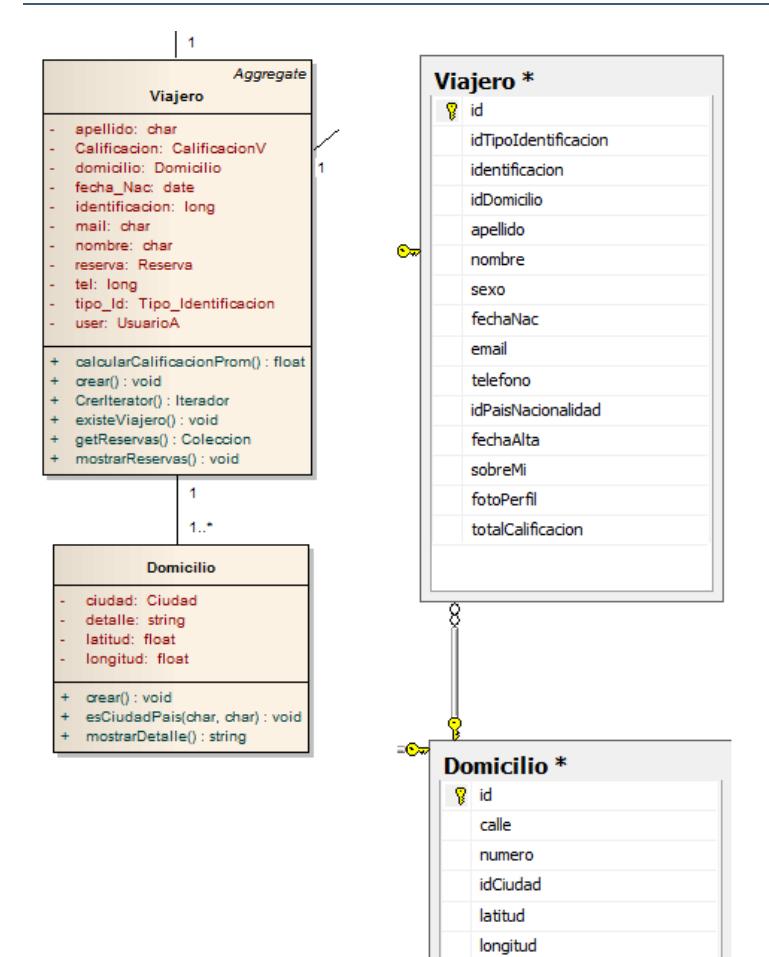

Habilitación Profesional

Grupo Nro.: 2

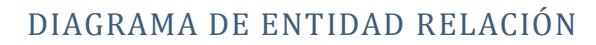

<span id="page-7-0"></span>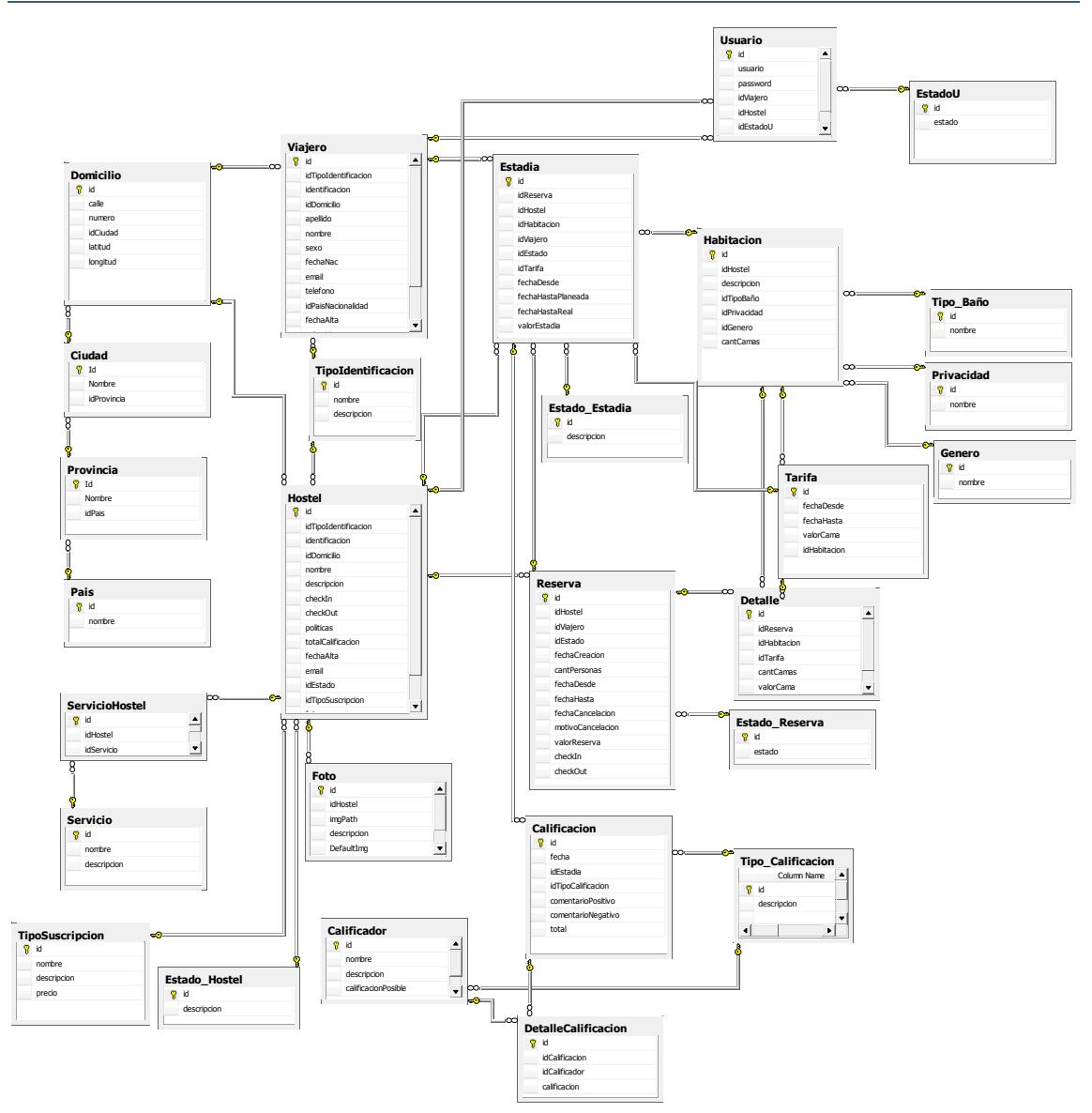

Habilitación Profesional

Grupo Nro.: 2

# DICCIONARIO DE DATOS TABLAS PRINCIPALES

#### **Tabla: VIAJERO**

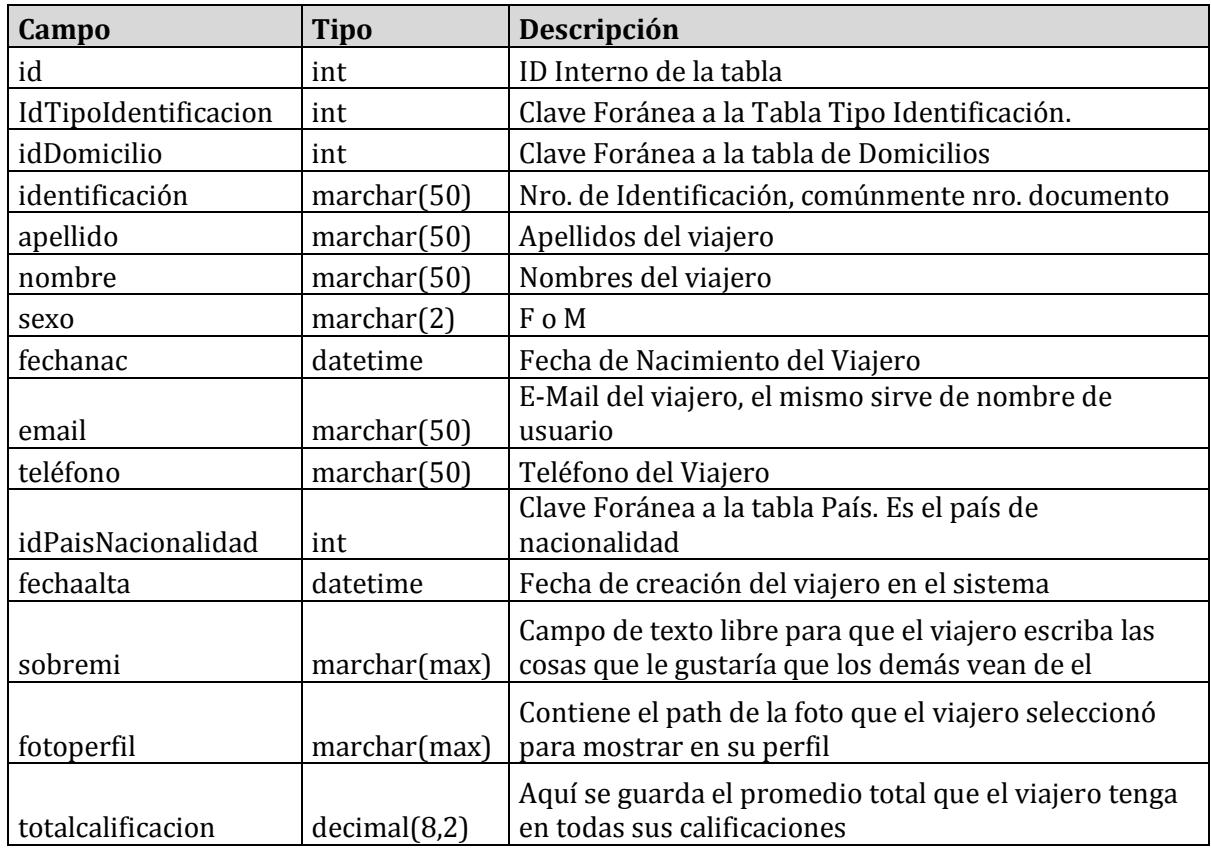

#### **Tabla: HOSTEL**

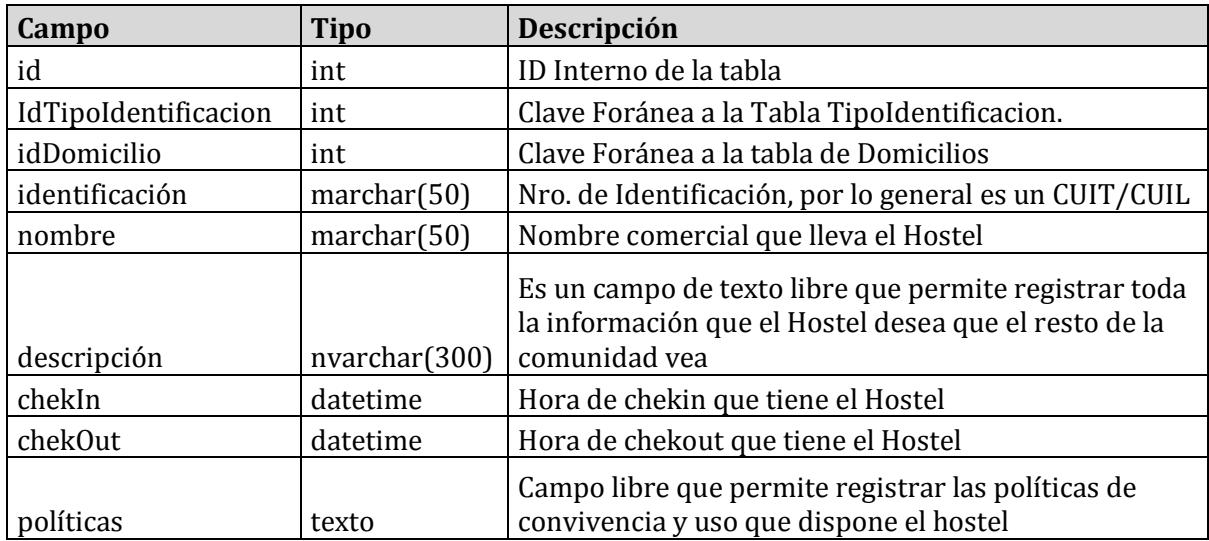

Habilitación Profesional

Grupo Nro.: 2

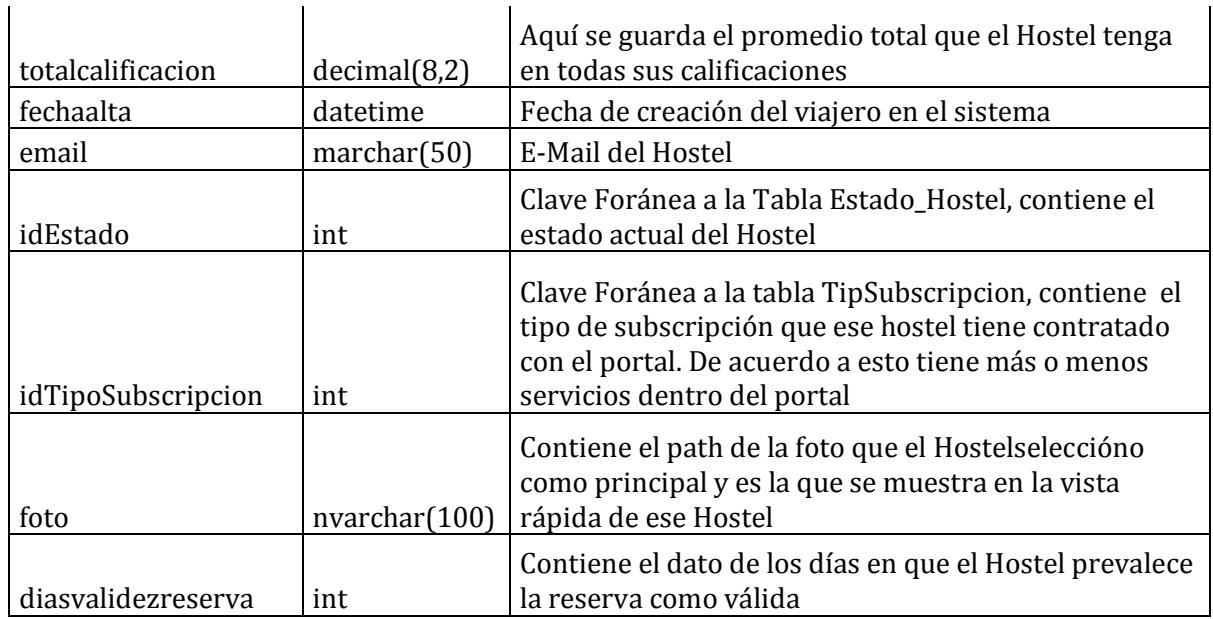

#### **Tabla: RESERVA**

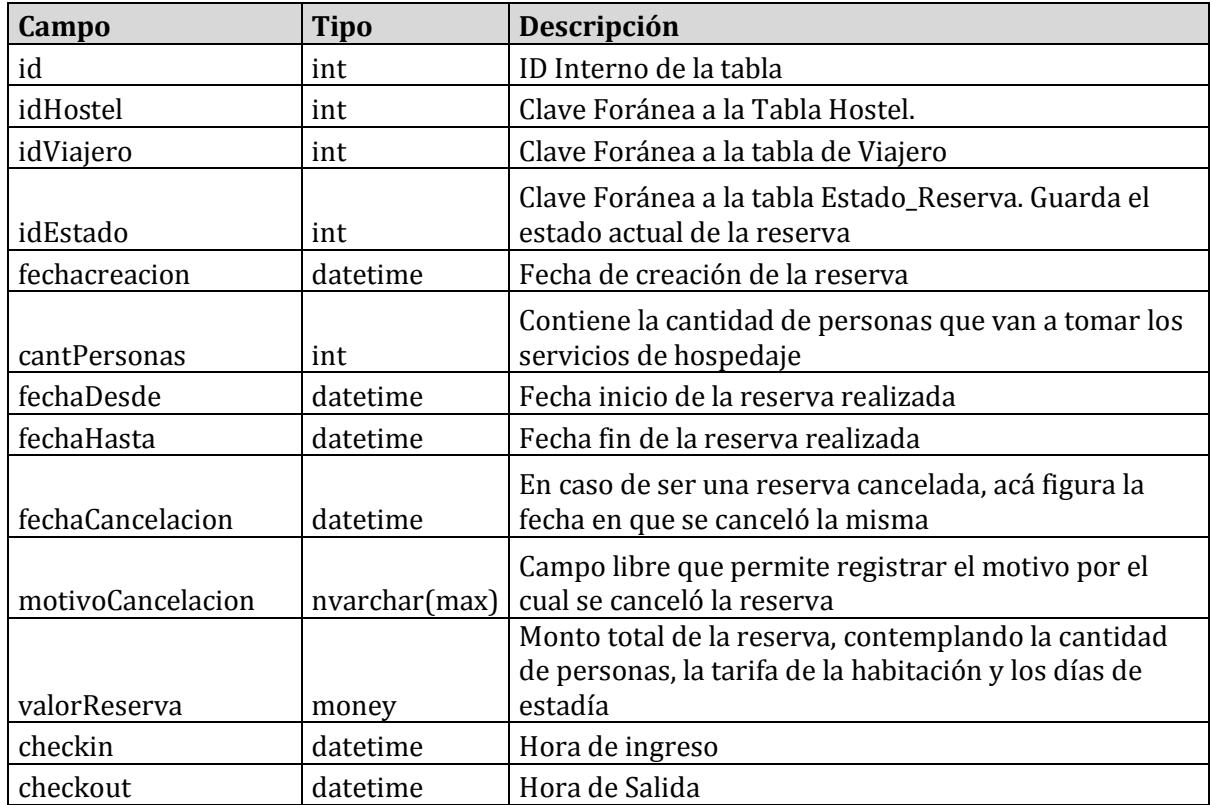

Habilitación Profesional

Grupo Nro.: 2

# **Tabla: DETALLE (Tabla detalle de la reserva)**

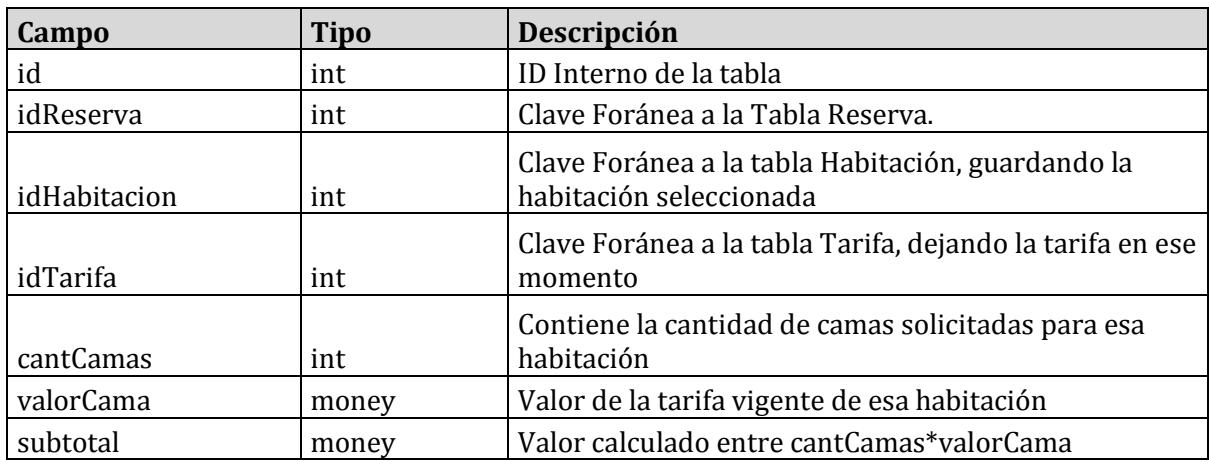

#### **Tabla: ESTADIA**

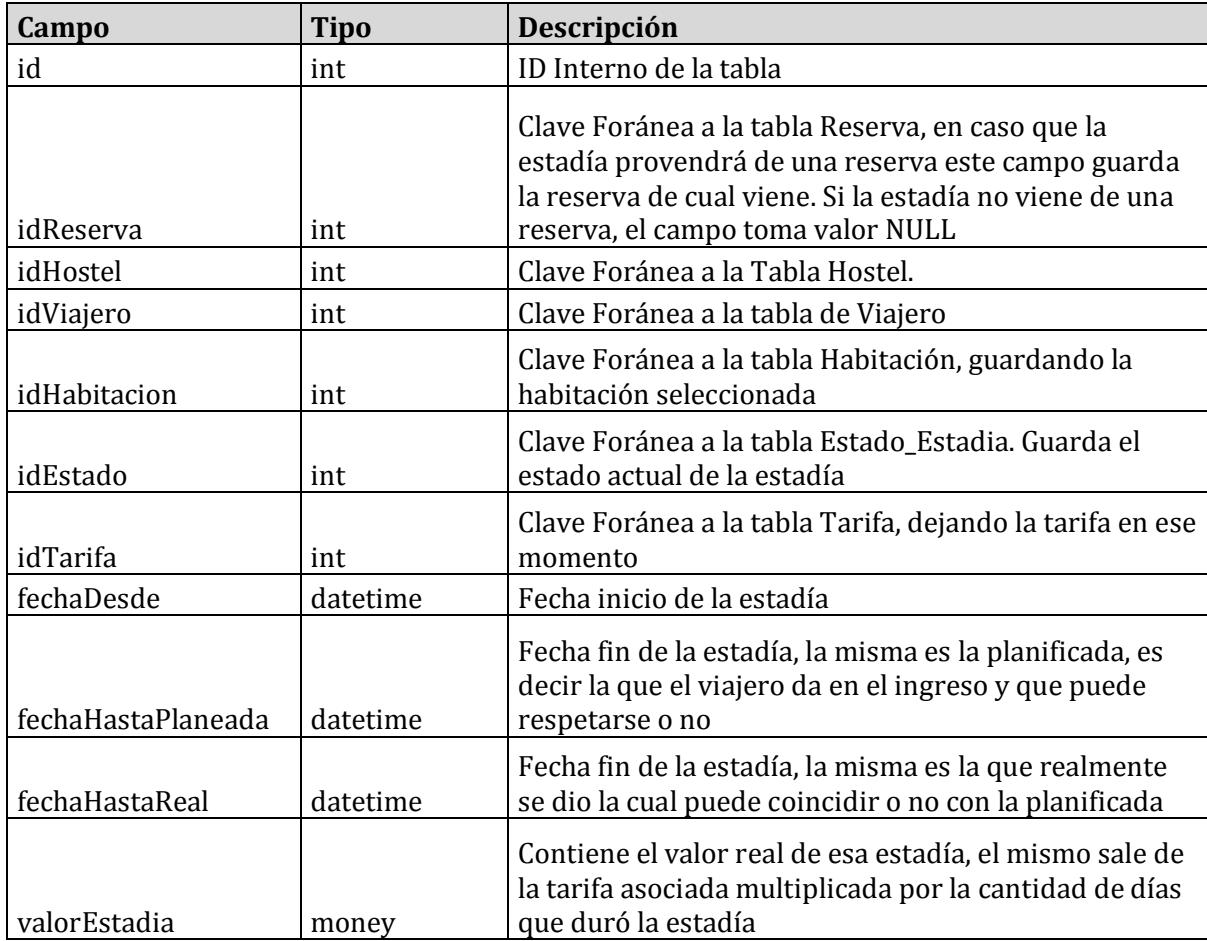

Habilitación Profesional

Grupo Nro.: 2

#### **Tabla: HABITACION**

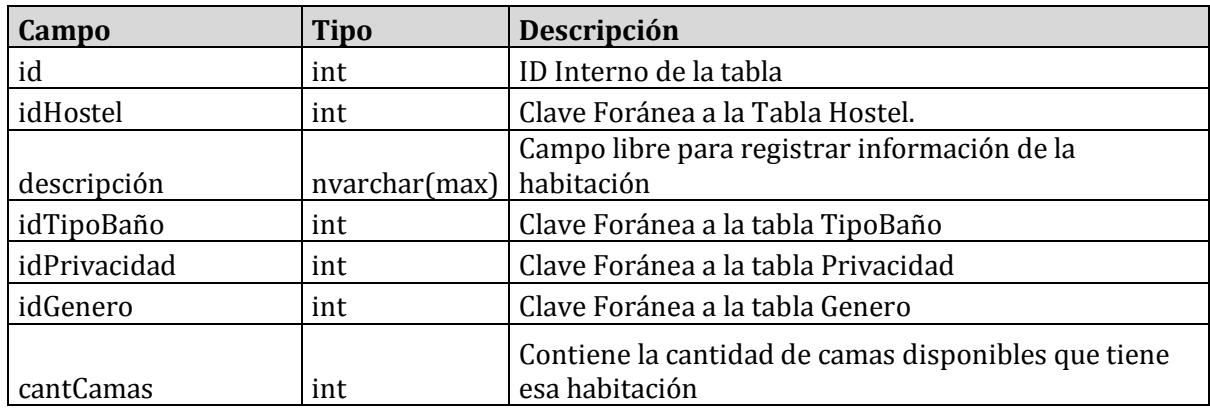

#### **Tabla: TARIFA**

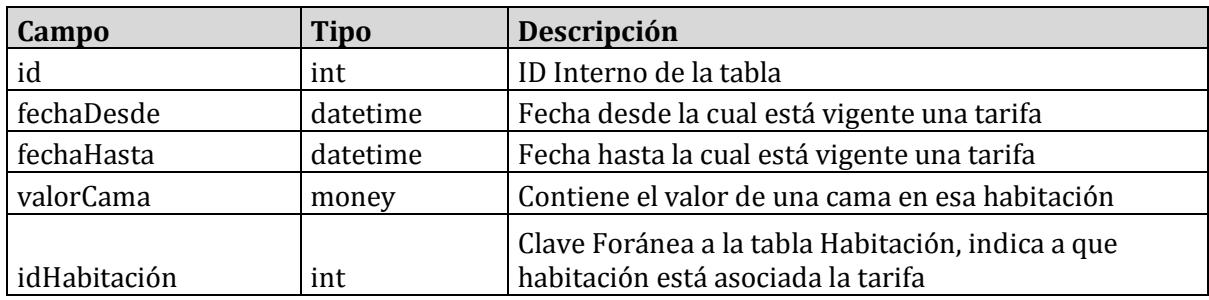

#### **Tabla: CALIFICACION**

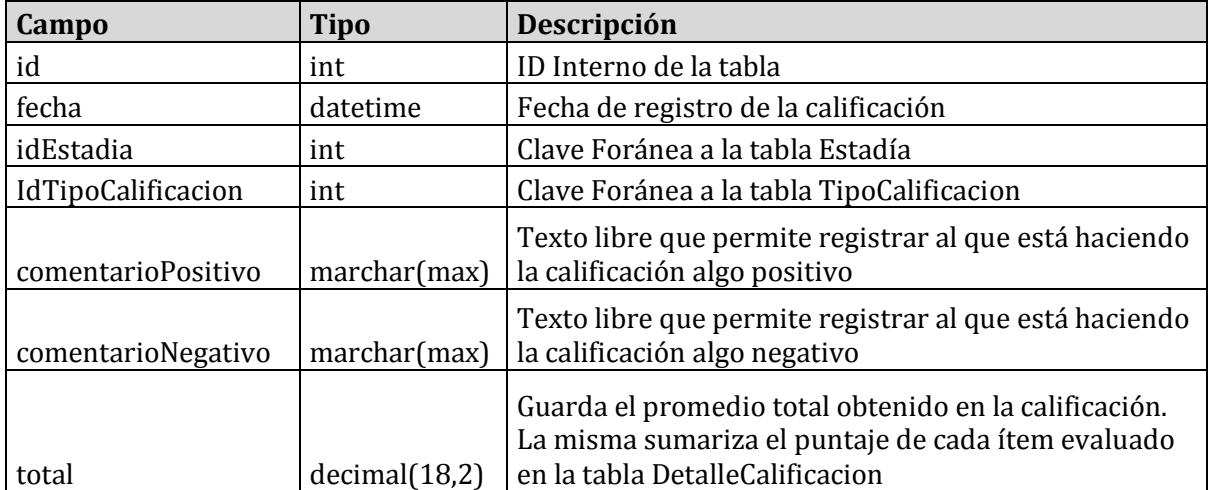

Habilitación Profesional

Grupo Nro.: 2

#### <span id="page-12-0"></span>**Tabla: DETALLECALIFICACION**

<span id="page-12-1"></span>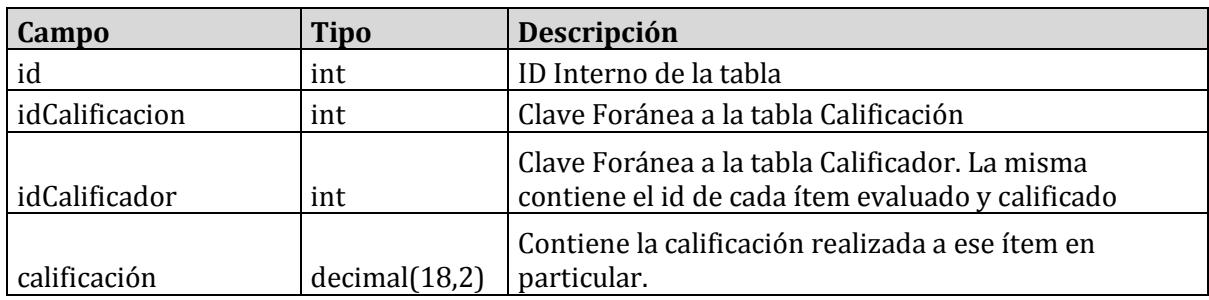

# **Tabla: USUARIO**

<span id="page-12-3"></span><span id="page-12-2"></span>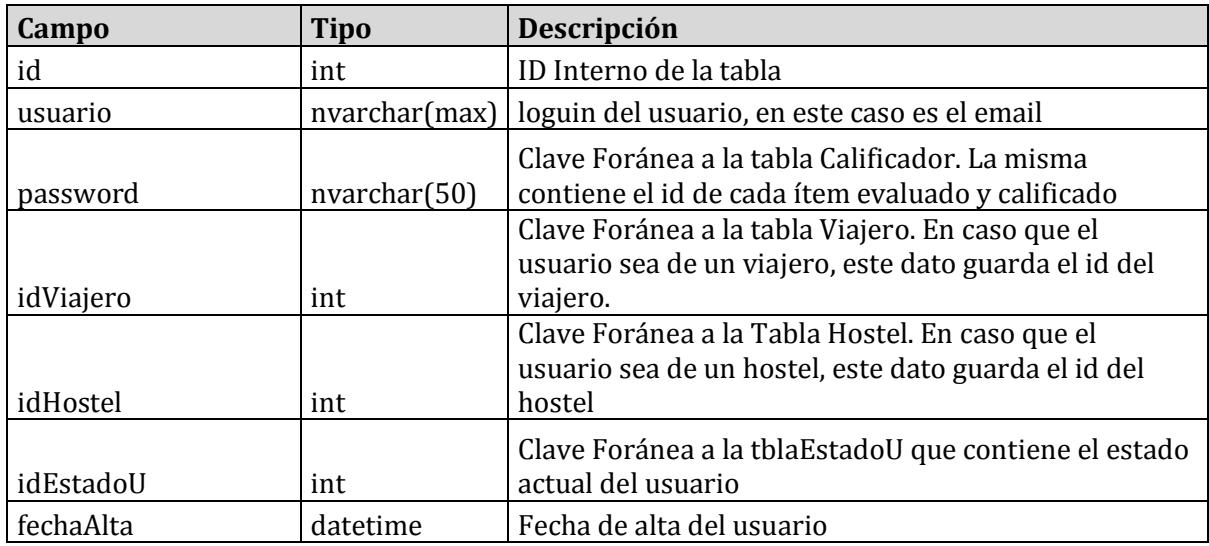

Habilitación Profesional

Grupo Nro.: 2

## ARQUITECTURA DEL SISTEMA

#### ESTRUCTURA DEL SISTEMA

**La estructura del sistema será contemplada en los siguientes subsistemas:**

- **Subsistema de Hostel: contempla toda la funcionalidad del hostel, la administración de reservas, estadías, informes y servicios.**
- **Subsistema de Viajero: contiene la funcionalidad del viajero su administración de reservas, calificaciones.**
- **Subsistema de Administración: contiene la funcionalidad de la administración del sistema, como autorizaciones, administración de soporte.**
- **Gestión de Mails: permite la gestión de envío de mail entre la administración y los usuarios del sistema.**
- **Gestión de Usuarios: contempla el comportamiento del usuario, su registración, control de sesión y permisos.**

**Los subsistemas para este dominio han tomado como base el diagrama de paquetes, teniendo en cuenta un criterio lógico para desglosar el sistema en sistemas independientes; procurando obtener un sistema altamente cohesivo.**

#### VISTAS ARQUITECTÓNICAS

# VISTA ARQUITECTÓNICA DE LA FUNCIONALIDAD.

**Comprende los casos de usos significativos para la arquitectura del sistema. En el siguiente diagrama podremos ver los mismos y los actores.**

#### Habilitación Profesional

Grupo Nro.: 2

<span id="page-14-0"></span>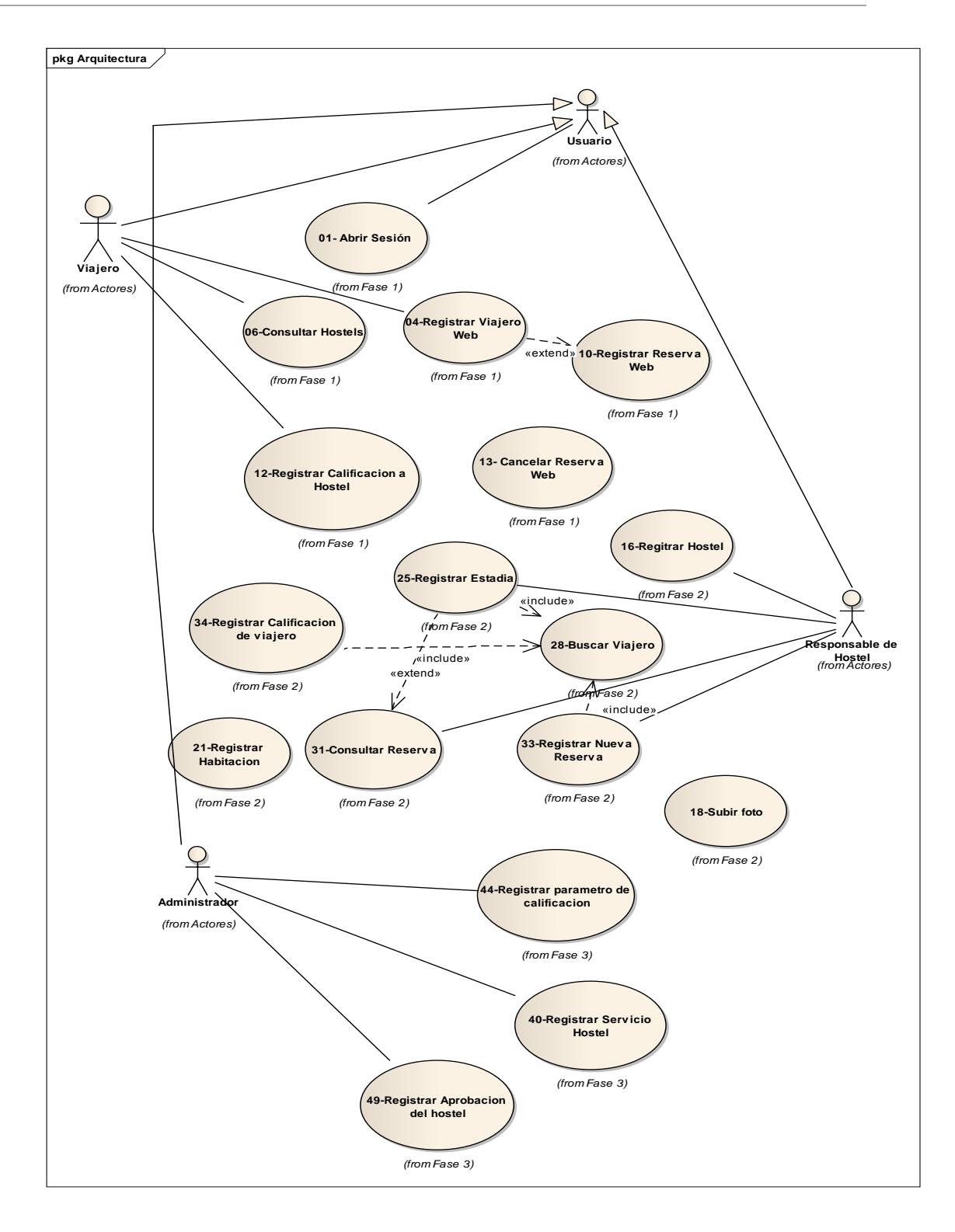

Habilitación Profesional

Grupo Nro.: 2

#### VISTA ARQUITECTÓNICA DE DISEÑO.

<span id="page-15-0"></span>**Muestra los subsistemas y componentes del software a un alto nivel de abstracción.**

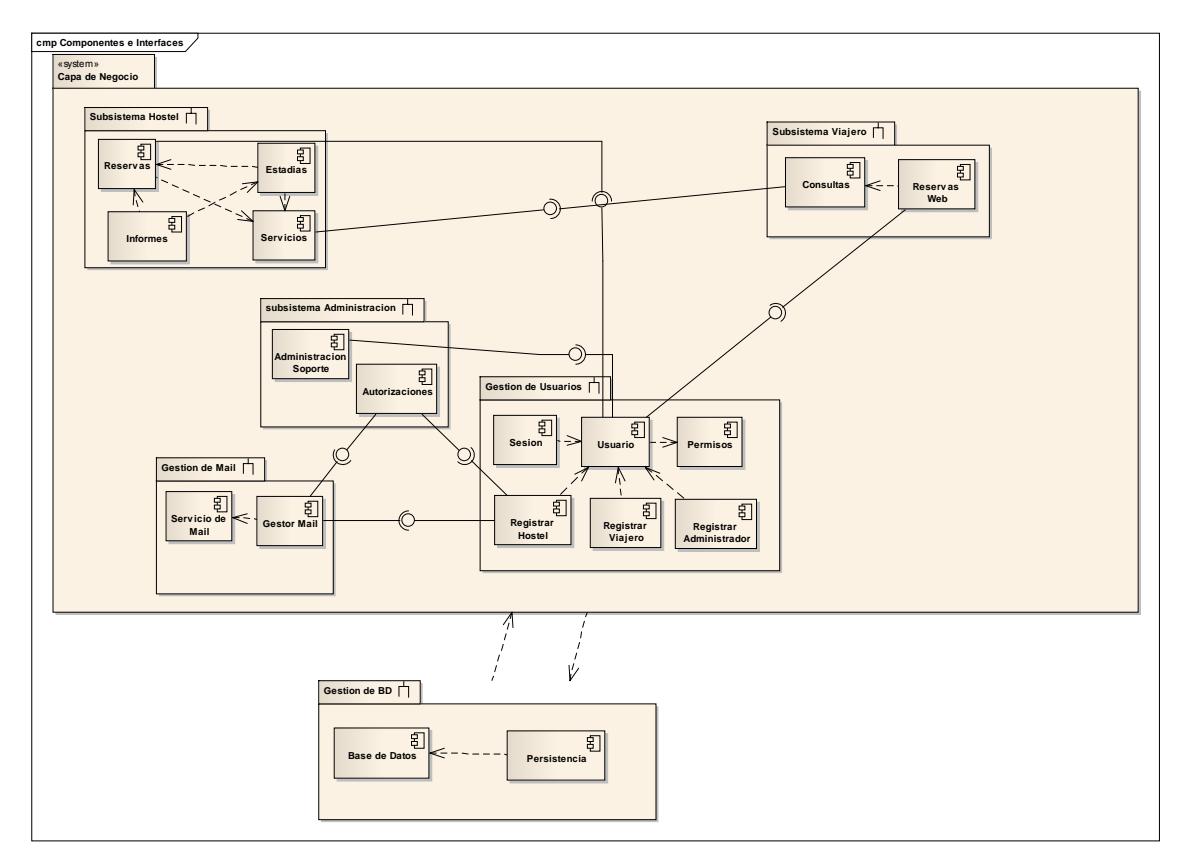

Habilitación Profesional

Grupo Nro.: 2

## <span id="page-16-0"></span>VISTA ARQUITECTÓNICA DEL DESPLIEGUE (NIVELES DE HARDWARE).

#### **Donde se visualizan los distintos niveles de hardware del sistema.**

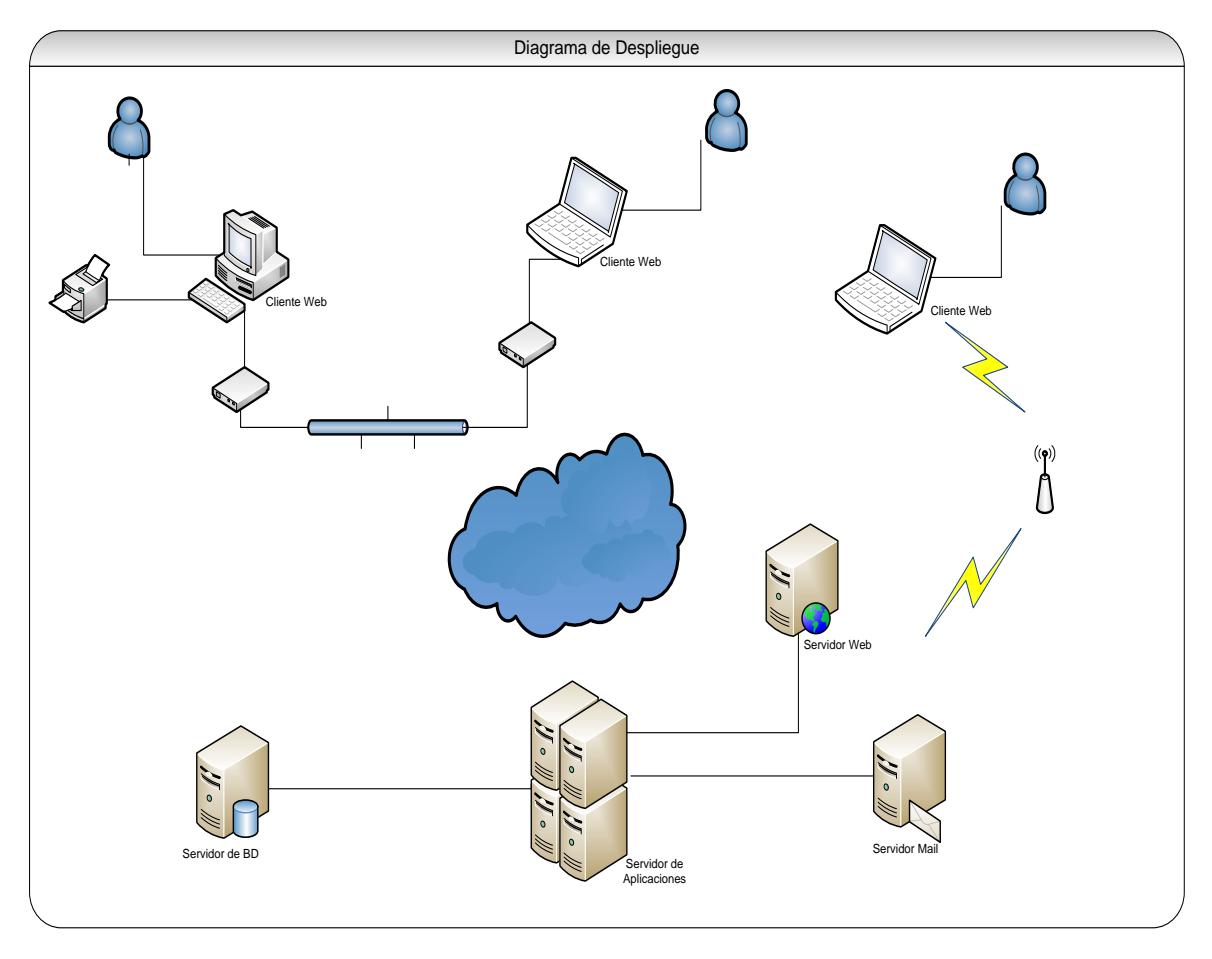

Habilitación Profesional

Grupo Nro.: 2

#### VISTA ARQUITECTÓNICA DEL DESPLIEGUE (SUBSISTEMAS Y NODOS).

**Muestra la distribución de los subsistemas y componentes del software en los distintos niveles del hardware.**

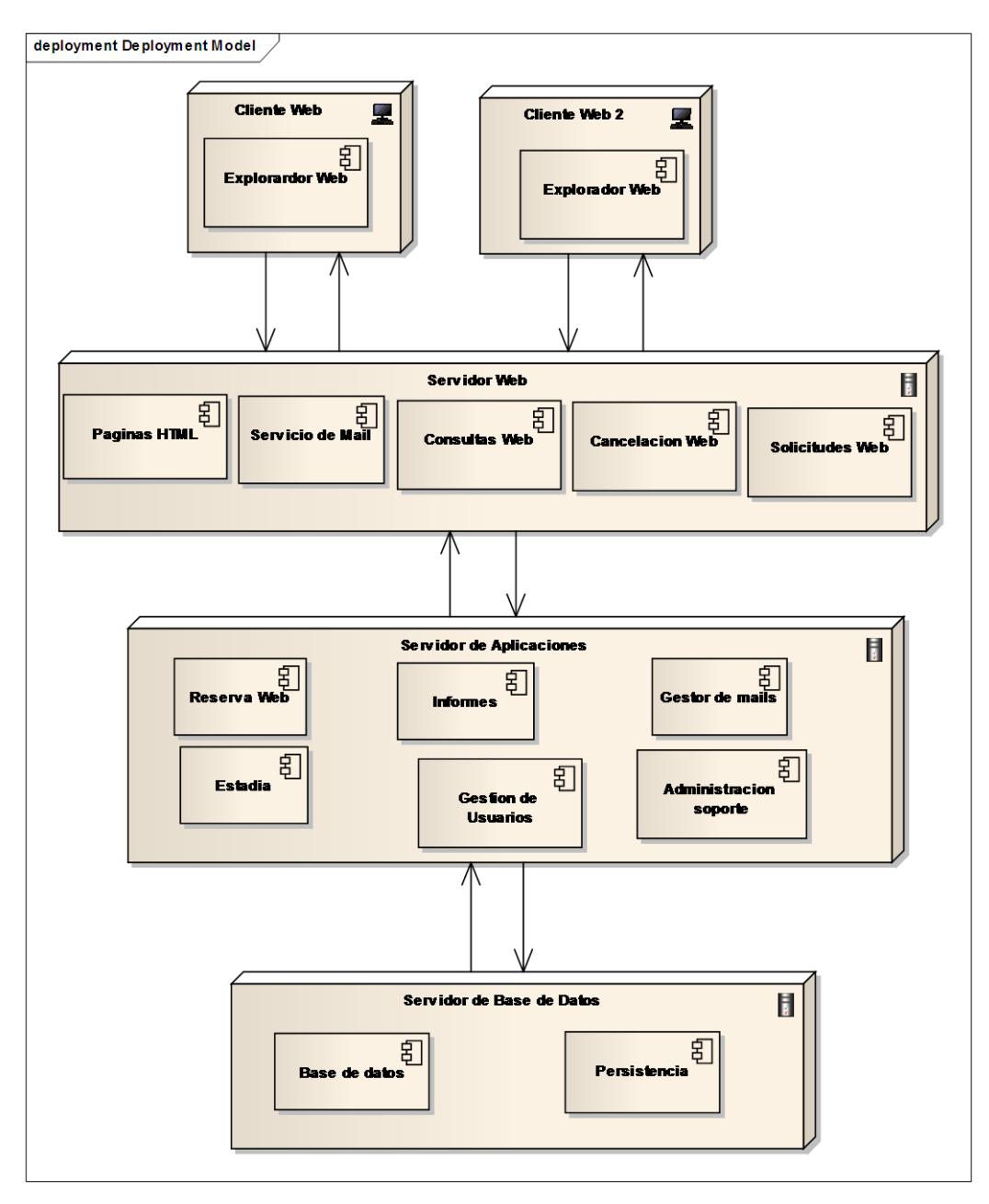